## **ACCOMPAGNER L'ÉLÈVE DANS SON PROJET D'APPRENTISSAGE**

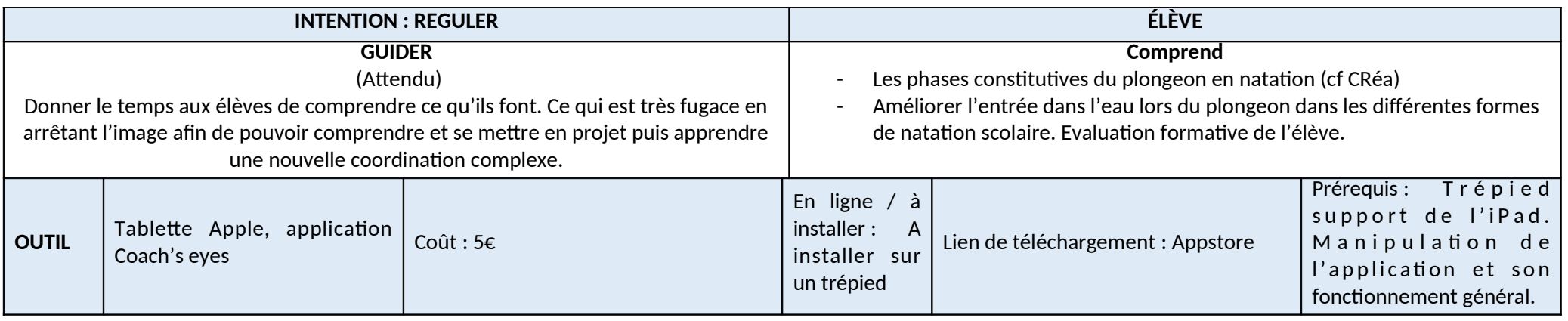

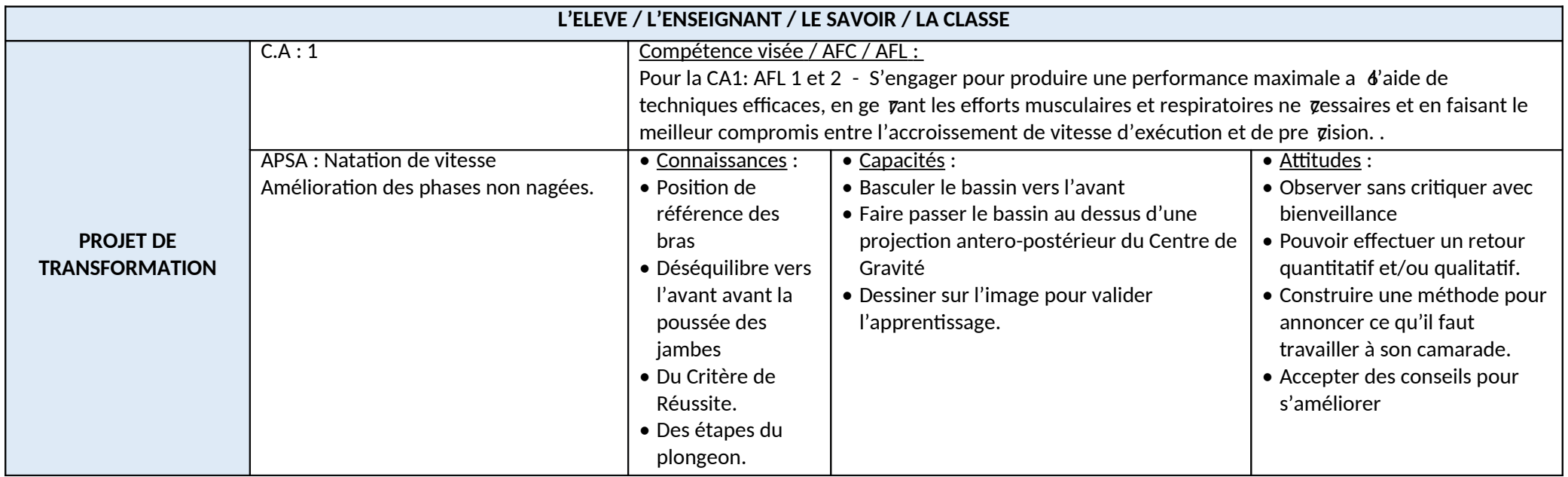

**ACCOMPAGNER L'ÉLÈVE DANS SON PROJET D'APPRENTISSAGE**

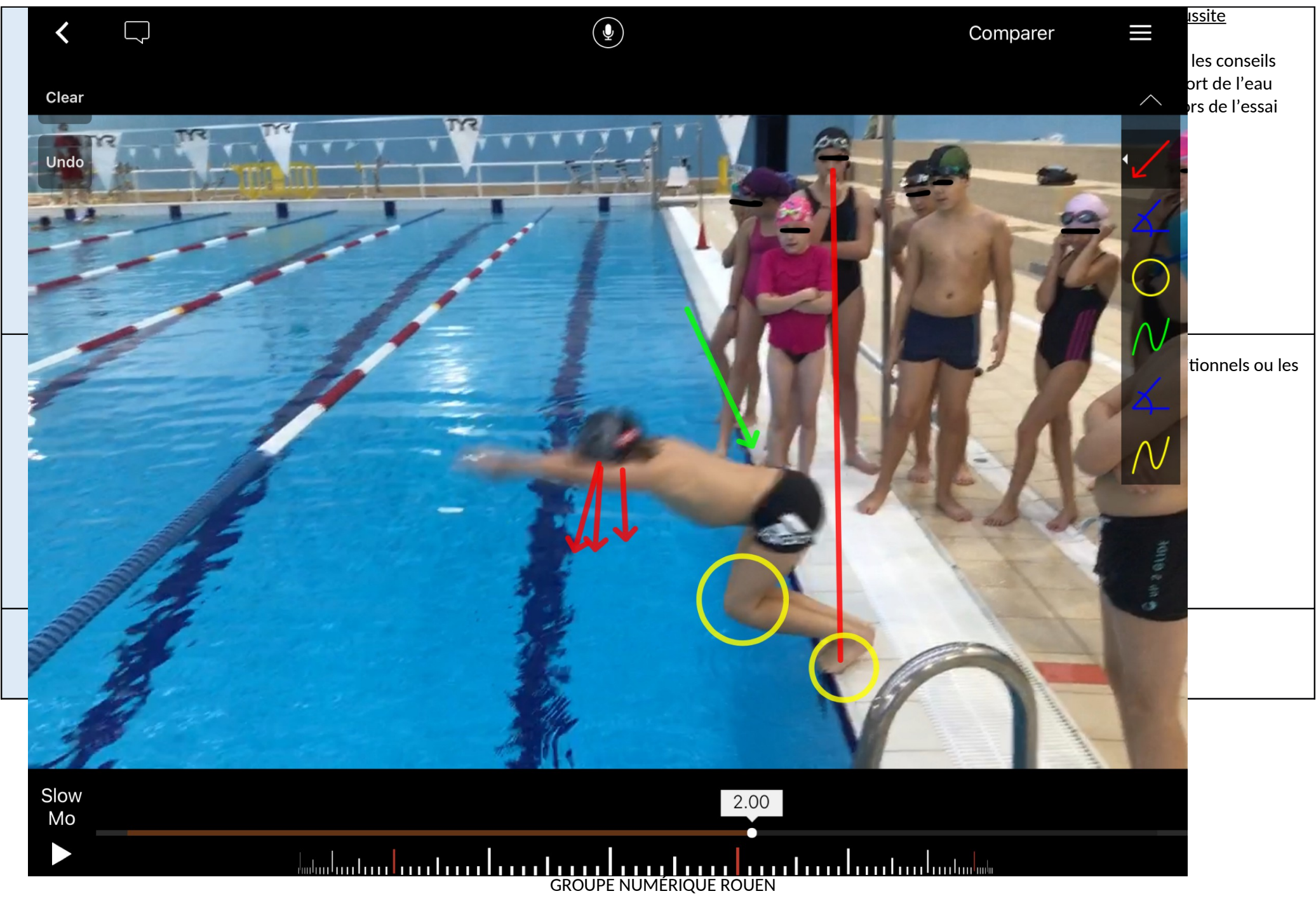

**ACCOMPAGNER L'ÉLÈVE DANS SON PROJET D'APPRENTISSAGE**

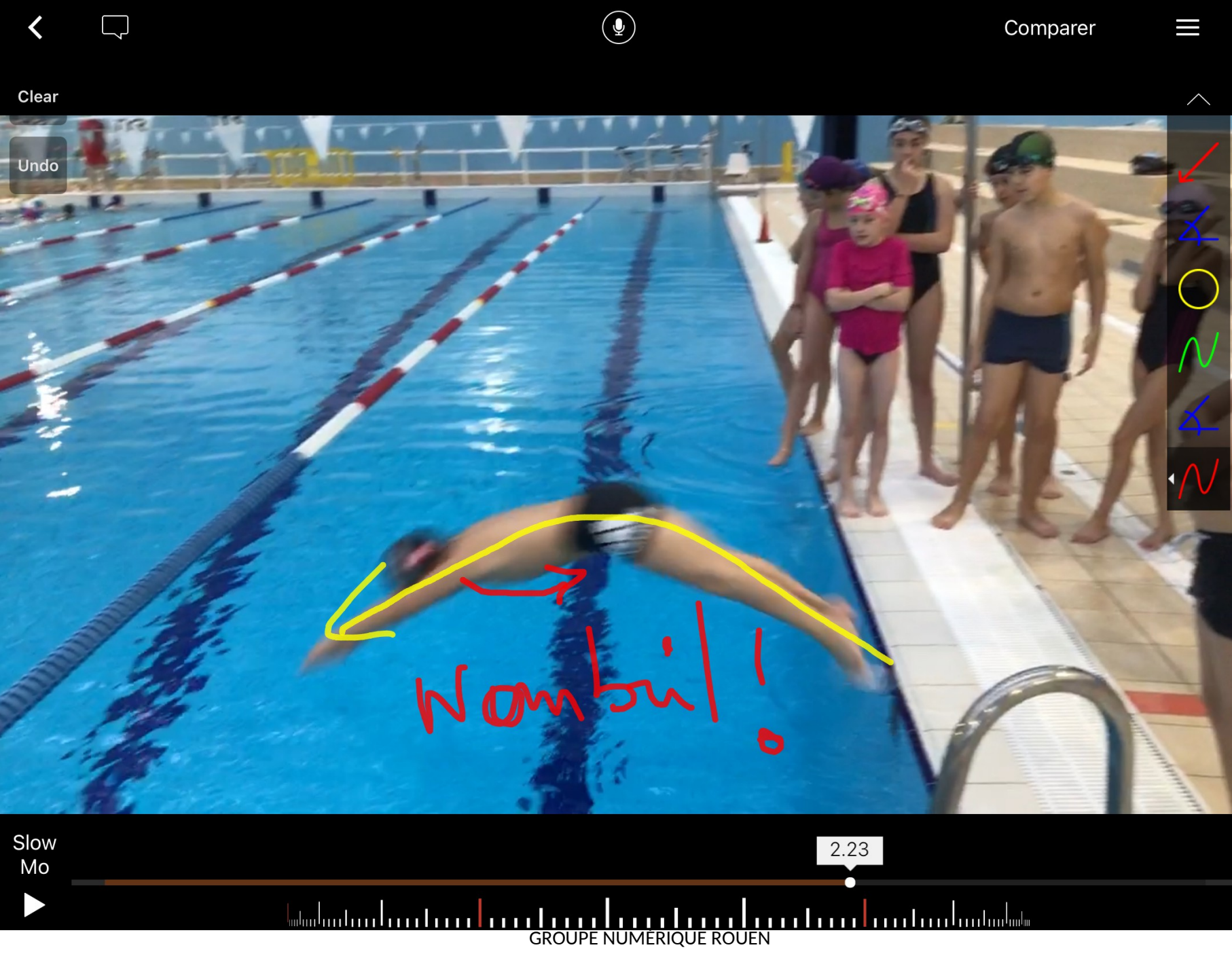